# **Como fazer apostas online na Betano - Juntese à bet365**

**Autor: symphonyinn.com Palavras-chave: Como fazer apostas online na Betano**

# **Como fazer apostas online na Betano**

A Betano é uma plataforma de apostas online que oferece diferentes oportunidades de jogos e apostas desportivas. Para começar a apostar, é preciso ser maior de idade e criar uma conta na plataforma.

### **Criar uma conta na Betano**

Para criar uma conta, aceda ao [vaidebet onde fica](/br/vaidebet--onde-fica-2024-07-29-id-48446.htm) ou ao aplicativo para Android e clique no botão de registo. Forneça as informações necessárias, como o seu nome, data de nascimento, e-mail e número de telefone. Também é preciso criar uma palavra-passe e escolher uma moeda.

### **Verificar a sua Como fazer apostas online na Betano conta**

Após preencher o formulário de registo, receberá um e-mail com um link para verificar a sua Como fazer apostas online na Betano conta. Clique no link para completar o processo de registo. Agora está pronto para fazer as suas primeiras apostas.

### **Apostar na Betano**

A Betano oferece diferentes modalidades desportivas para apostar, como futebol, basquetebol, tenis e outros. Para ver as opções disponíveis, clique em Como fazer apostas online na Betano "Apostas em Como fazer apostas online na Betano Futebol" ou "Apostas ao Vivo". Selecione o evento desportivo no qual pretende apostar e escolha a sua Como fazer apostas online na Betano aposta.

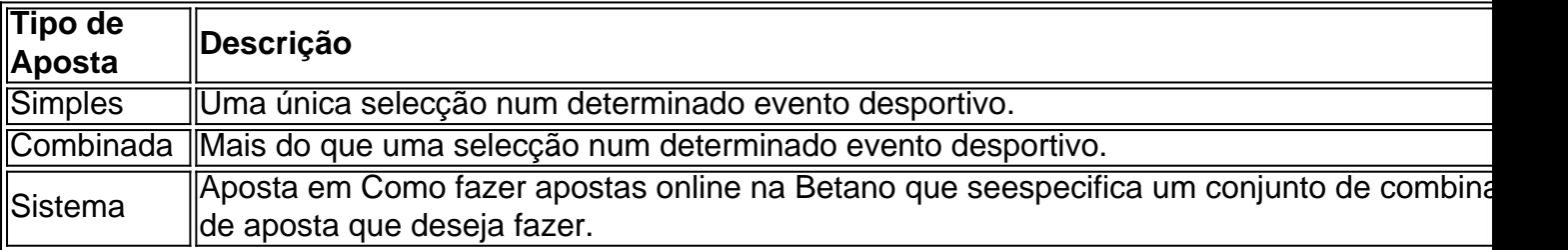

Introduza o valor que deseja apostar e clique em Como fazer apostas online na Betano "Colocar Aposta". Se a sua Como fazer apostas online na Betano aposta for bem sucedida, o dinheiro será automaticamente creditado na sua Como fazer apostas online na Betano conta.

### **Benefícios da Betano**

A Betano apresenta múltiplos benefícios, como apostas grátis, bónus de boas-vindas, promoções especializadas e ofertas personalizadas. Todos estes benefícios contribuem para uma experiência de apostas desportivas mais emocionante e gratificante.

# **É seguro apostar na Betano?**

Sim, a Betano é uma plataforma de apostas online segura e confiável. Embora não exista ainda uma regulamentação finalizada em Como fazer apostas online na Betano relação às apostas online no Brasil, o site opera legalmente e sinérgicamente com as leis vigentes. Agora que sabe como fazer apostas na Betano, pode aproveitar todas as vantagens que a plataforma tem a oferecer. Comece agora e experimente a emoção e a diversão do mundo das apostas online.

## **Perguntas Frequentes**

- Tem que ter mais de 18 anos para poder fazer apostas na Betano? Sim, é necessário ser maior de idade para poder criar uma conta e fazer apostas na Betano.
- $\bullet$  É seguro apostar na Betano? Sim, a Betano é uma plataforma de apostas online segura e legítima que opera no Brasil.
- Existem promoções especiais na Betano? Sim, a Betano ofte...

# **Partilha de casos**

#### **Sou um caso típico de apostador online na Betano.**

Olá, meu nome é Pedro, e sou um jovem brasileiro apaixonado por esportes e apostas online. Sempre fui fã de futebol e acompanhava os jogos com meus amigos, mas foi só depois de conhecer a Betano que as apostas esportivas se tornaram uma parte importante da minha vida.

#### **O Começo da Jornada**

Há alguns anos, eu estava procurando uma maneira de ganhar dinheiro extra e me divertir ao mesmo tempo. Foi quando descobri a Betano, uma plataforma de apostas online confiável e licenciada. O processo de cadastro foi rápido e fácil, e logo eu estava pronto para fazer minhas primeiras apostas.

#### **A Primeira Aposta**

Minha primeira aposta foi no jogo entre Flamengo e Corinthians. Escolhi apostar no Flamengo, meu time do coração, mesmo sabendo que as chances de vitória eram menores. Para minha surpresa, o Flamengo venceu por 2 a 1, e eu ganhei uma quantia significativa de dinheiro.

#### **Aumento dos Lucros**

Com o passar do tempo, fui me tornando mais experiente e comecei a aumentar meus lucros. Estudei as estatísticas dos times, analisei os jogadores e as condições do jogo. Também aprendi a gerenciar meu dinheiro com sabedoria, apostando apenas o que podia perder.

#### **Experiência Pessoal**

Apostar na Betano não é apenas uma forma de ganhar dinheiro. É também uma experiência emocionante e divertida. Assistir aos jogos com a possibilidade de ganhar dinheiro torna tudo ainda mais intenso. Além disso, a plataforma da Betano é fácil de usar e oferece uma ampla variedade de opções de apostas.

#### **Recomendações e Cuidados**

Se você está pensando em Como fazer apostas online na Betano começar a apostar online, recomendo fortemente a Betano. É uma plataforma confiável e segura que oferece uma excelente experiência ao usuário. No entanto, é importante lembrar que as apostas esportivas envolvem riscos. Aposte apenas o que puder perder e nunca persiga perdas.

#### **Psicologia e Análise de Mercado**

As apostas esportivas podem afetar nossa psicologia de várias maneiras. Elas podem nos dar uma sensação de controle e excitação, mas também podem levar ao vício se não forem controladas. É importante estar ciente dos riscos e apostar com responsabilidade. O mercado de apostas online está em Como fazer apostas online na Betano constante crescimento no Brasil. Com a popularização dos esportes e o aumento do acesso à internet, cada vez mais pessoas estão descobrindo as apostas online. É importante acompanhar as tendências do mercado e se manter atualizado sobre as novas regulamentações.

### **Lições e Experiências**

Ao longo da minha jornada como apostador na Betano, aprendi muitas lições valiosas. Aprendi a importância de gerenciar meu dinheiro com sabedoria, a estudar as estatísticas e a não perseguir perdas. Também aprendi a controlar minhas emoções e a apostar com responsabilidade.

#### **Conclusão**

As apostas online na Betano mudaram minha vida de várias maneiras. Elas me proporcionaram uma fonte extra de renda, emoção e diversão. No entanto, é importante lembrar que as apostas esportivas envolvem riscos. Aposte com responsabilidade e aproveite a experiência.

# **Expanda pontos de conhecimento**

#### **P: Qual são as condições para realizar apostas na Betano?**

R: Para apostar na Betano, é necessário ser maior de 18 anos e criar uma conta em Como fazer apostas online na Betano seu nome. Basta acessar o site ou o aplicativo do Betano para Android e clicar no botão correspondente para iniciar o processo de apostas.

#### **P: O que faz da Betano uma das melhores casas de apostas no Brasil?**

R: Alguns dos motivos que fazem a Betano se destacar no Brasil incluem apostas grátis, promoções com Pix, além de outras vantagens e diferenciais em Como fazer apostas online na Betano relação a outras casas de apostas esportivas.

#### **P: Existem restrições ou regulamentações para o uso de casas de apostas online no Brasil?**

R: Embora ainda não haja uma regulamentação finalizada, a utilização de casas de apostas online no Brasil é permitida atualmente, incluindo sites como a Betano e Bet365.

#### **P: Qual é a melhor opção para quem procura apostas esportivas no Brasil: Betano ou Bet365?**

R: Tanto a Betano quanto a Bet365 são opções confiáveis para apostas esportivas no Brasil,

oferecendo diferentes vantagens e opções de entretenimento para os usuários, como jogos de mesa, game shows e muito mais.

# **comentário do comentarista**

¡Hola, amigos leitores!

Hoje, estarei falando sobre como realizar apostas online na Betano, uma plataforma popular para apostas esportivas que oferece diferentes oportunidades de jogos e apostas. Antes de começar, é importante ressaltar que você deve ser maior de idade e criar uma conta na plataforma para realizar apostas.

Para criar uma conta na Betano, acesse o site ou o aplicativo para Android e clique no botão de registro. Forneça as informações necessárias, tais como seu nome, data de nascimento, endereço de e-mail e número de telefone. Além disso, não se esqueça de criar uma senha e escolher uma moeda.

Depois de preencher o formulário de registro, você receberá um e-mail com um link para verificar sua Como fazer apostas online na Betano conta. Clique no link para completar o processo de registro. Agora, você está pronto para fazer suas primeiras apostas.

A Betano oferece diferentes modalidades esportivas para apostar, como futebol, basquete, tênis e outros. Todas essas opções são fáceis de encontrar no site do Betano. Selecione o evento esportivo no qual você deseja apostar e escolha a sua Como fazer apostas online na Betano aposta. Você pode escolher entre três tipos de apostas: simples, combinada ou sistema, cada uma com suas vantagens e desvantagens.

Introduza o valor que deseja apostar e clique em Como fazer apostas online na Betano "Colocar Aposta". Se sua Como fazer apostas online na Betano aposta for bem-sucedida, o dinheiro será automaticamente creditado em Como fazer apostas online na Betano sua Como fazer apostas online na Betano conta. A Betano oferece múltiplos benefícios, tais como apostas grátis, bónus de boas-vindas, promoções especializadas e ofertas personalizadas.

Por fim, é seguro apostar na Betano. Embora ainda não exista uma regulamentação finalizada relacionada a apostas online no Brasil, o site opera legalmente e sincroniza com as leis vigentes. Tente sua Como fazer apostas online na Betano sorte agora e aproveite a emoção e a diversão do mundo das apostas online com segurança e responsabilidade!

Caso tenha alguma dúvida, consulte nossa seção de perguntas frequentes! Até a próxima! :)

#### **Informações do documento:**

Autor: symphonyinn.com Assunto: Como fazer apostas online na Betano Palavras-chave: **Como fazer apostas online na Betano - Junte-se à bet365** Data de lançamento de: 2024-07-29

#### **Referências Bibliográficas:**

- 1. [dicas de apostas vip](/pt-br/dicas-de-apostas-vip-2024-07-29-id-23609.pdf)
- 2. [roleta cassino online como jogar](/article/roleta-cassino-online-como-jogar-2024-07-29-id-41803.pdf)
- 3. <u>[uol loterias lotofácil](/br/uol-loterias-lotof�cil-2024-07-29-id-48144.shtml)</u>
- 4. [apostas de jogos](https://www.dimen.com.br/aid-category-noticias/pdf/apost-as-de-jogos-2024-07-29-id-5246.pdf)